# NSDocumentController Class Reference

Cocoa > Design Guidelines

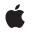

2008-10-15

#### Ś

Apple Inc. © 2008 Apple Inc. All rights reserved.

No part of this publication may be reproduced, stored in a retrieval system, or transmitted, in any form or by any means, mechanical, electronic, photocopying, recording, or otherwise, without prior written permission of Apple Inc., with the following exceptions: Any person is hereby authorized to store documentation on a single computer for personal use only and to print copies of documentation for personal use provided that the documentation contains Apple's copyright notice.

The Apple logo is a trademark of Apple Inc.

Use of the "keyboard" Apple logo (Option-Shift-K) for commercial purposes without the prior written consent of Apple may constitute trademark infringement and unfair competition in violation of federal and state laws.

No licenses, express or implied, are granted with respect to any of the technology described in this document. Apple retains all intellectual property rights associated with the technology described in this document. This document is intended to assist application developers to develop applications only for Apple-labeled computers.

Every effort has been made to ensure that the information in this document is accurate. Apple is not responsible for typographical errors.

Apple Inc. 1 Infinite Loop Cupertino, CA 95014 408-996-1010

Apple, the Apple logo, Cocoa, Mac, Mac OS, and Quartz are trademarks of Apple Inc., registered in the United States and other countries.

Simultaneously published in the United States and Canada.

Even though Apple has reviewed this document, APPLE MAKES NO WARRANTY OR REPRESENTATION, EITHER EXPRESS OR IMPLIED, WITH RESPECT TO THIS DOCUMENT, ITS QUALITY, ACCURACY, MERCHANTABILITY, OR FITNESS FOR A PARTICULAR PURPOSE. AS A RESULT, THIS DOCUMENT IS PROVIDED "AS IS," AND YOU, THE READER, ARE ASSUMING THE ENTIRE RISK AS TO ITS QUALITY AND ACCURACY.

IN NO EVENT WILL APPLE BE LIABLE FOR DIRECT, INDIRECT, SPECIAL, INCIDENTAL, OR CONSEQUENTIAL DAMAGES RESULTING FROM ANY DEFECT OR INACCURACY IN THIS DOCUMENT, even if advised of the possibility of such damages.

THE WARRANTY AND REMEDIES SET FORTH ABOVE ARE EXCLUSIVE AND IN LIEU OF ALL OTHERS, ORAL OR WRITTEN, EXPRESS OR IMPLIED. No Apple dealer, agent, or employee is authorized to make any modification, extension, or addition to this warranty.

Some states do not allow the exclusion or limitation of implied warranties or liability for incidental or consequential damages, so the above limitation or exclusion may not apply to you. This warranty gives you specific legal rights, and you may also have other rights which vary from state to state.

# Contents

### NSDocumentController Class Reference 5

Overview 5 Adopted Protocols 5 Tasks 6 Obtaining the Shared Document Controller 6 Initializing a New NSDocumentController 6 Creating and Opening Documents 6 Managing Documents 6 Managing Document Types 7 Autosaving 7 Closing Documents 7 Responding to Action Messages 8 Managing the Open Panel 8 Managing the Open Recent Menu 8 Validating User Interface Items 9 Handling Errors 9 Deprecated Methods 9 Class Methods 10 sharedDocumentController 10 Instance Methods 11 addDocument: 11 autosavingDelay 11 clearRecentDocuments: 11 closeAllDocumentsWithDelegate:didCloseAllSelector:contextInfo: 12 currentDirectory 12 currentDocument 13 defaultType 13 displayNameForType: 14 documentClassForType: 14 documentClassNames 15 documentForURL: 15 documentForWindow: 16 documents 16 hasEditedDocuments 17 init 17 makeDocumentForURL:withContentsOfURL:ofType:error: 17 makeDocumentWithContentsOfURL:ofType:error: 18 makeUntitledDocumentOfType:error: 18 maximumRecentDocumentCount 19 newDocument: 19 noteNewRecentDocument: 20

noteNewRecentDocumentURL: 20 openDocument: 20 openDocumentWithContentsOfURL:display:error: 21 openUntitledDocumentAndDisplay:error: 21 presentError: 22 presentError:modalForWindow:delegate:didPresentSelector:contextInfo: 23 recentDocumentURLs 23 removeDocument: 23 reopenDocumentForURL:withContentsOfURL:error: 24 reviewUnsavedDocumentsWithAlertTitle:cancellable:delegate:didReviewAllSelector: contextInfo: 24 runModalOpenPanel:forTypes: 25 saveAllDocuments: 25 setAutosavingDelay: 25 typeForContentsOfURL:error: 26 URLsFromRunningOpenPanel 26 validateUserInterfaceItem: 27 willPresentError: 27

### Appendix A Deprecated NSDocumentController Methods 29

Deprecated in Mac OS X v10.4 29 documentForFileName: 29 fileNamesFromRunningOpenPanel 29 makeDocumentWithContentsOfFile:ofType: 30 makeUntitledDocumentOfType: 31 openDocumentWithContentsOfFile:display: 31 openDocumentWithContentsOfURL:display: 32 openUntitledDocumentOfType:display: 33 setShouldCreateUI: 33 shouldCreateUI 34 Deprecated in Mac OS X v10.5 34 fileExtensionsFromType: 34 typeFromFileExtension: 35

#### Document Revision History 37

Index 39

# NSDocumentController Class Reference

| Inherits from       | NSObject                                                                                              |
|---------------------|----------------------------------------------------------------------------------------------------|
| Conforms to         | NSUserInterfaceValidations<br>NSCoding<br>NSObject (NSObject)                                         |
| Framework           | /System/Library/Frameworks/AppKit.framework                                                           |
| Availability        | Available in Mac OS X v10.0 and later.                                                                |
| Companion guide     | Document-Based Applications Overview                                                                  |
| Declared in         | NSDocumentController.h                                                                                |
| Related sample code | iSpend<br>QTAudioExtractionPanel<br>QTKitPlayer<br>Quartz Composer WWDC 2005 TextEdit<br>TextEditPlus |

# **Overview**

An NSDocumentController object manages an application's documents. As the first-responder target of New and Open menu commands, it creates and opens documents and tracks them throughout a session of the application. When opening documents, an NSDocumentController runs and manages the modal Open panel. NSDocumentController objects also maintain and manage the mappings of document types, extensions, and NSDocument subclasses as specified in the CFBundleDocumentTypes property loaded from the information property list (Info.plist).

You can use various NSDocumentController methods to get a list of the current documents; get the current document (which is the document whose window is currently key); get documents based on a given filename or window; and find out about a document's extension, type, display name, and document class.

In some situations, it is worthwhile to subclass NSDocumentController in non-NSDocument-based applications to get some of its features. For example, the NSDocumentController management of the Open Recent menu is useful in applications that don't use subclasses of NSDocument.

# **Adopted Protocols**

#### NSCoding

encodeWithCoder:
initWithCoder:

# Tasks

### **Obtaining the Shared Document Controller**

+ sharedDocumentController (page 10) Returns the shared NSDocumentController instance.

### Initializing a New NSDocumentController

init (page 17)
 This method is the designated initializer for NSDocumentController.

### **Creating and Opening Documents**

- documentForURL: (page 15)

Returns, for a given URL, the open document whose file or file package is located by the URL, or nil if there is no such open document.

- openUntitledDocumentAndDisplay:error: (page 21)

Creates a new untitled document, presents its user interface if *displayDocument* is YES, and returns the document if successful.

- makeUntitledDocumentOfType:error: (page 18)

Instantiates a new untitled document of the specified type and returns it if successful.

- openDocumentWithContentsOfURL:display:error: (page 21)

Opens a document located by the given URL presents its user interface if requested, and returns the document if successful.

- makeDocumentWithContentsOfURL:ofType:error: (page 18)
   Instantiates a document located by a URL, of a specified type, and returns it if successful.
- reopenDocumentForURL:withContentsOfURL:error: (page 24)
   Reopens an autosaved document located by a URL, by reading the contents for the document from another URL, presents its user interface, and returns YES if successful.
- makeDocumentForURL:withContentsOfURL:ofType:error: (page 17)

Instantiates a document located by a URL, of a specified type, but by reading the contents for the document from another URL, and returns it if successful.

### Managing Documents

documents (page 16)

6

Returns the NSDocument objects managed by the receiver.

- addDocument: (page 11)

Adds the given document to the list of open documents.

- currentDocument (page 13)

Returns the NSDocument object associated with the main window.

- documentForWindow: (page 16)

Returns the document object whose window controller owns a specified window.

- hasEditedDocuments (page 17)

Returns a Boolean value that indicates whether the receiver has any documents with unsaved changes.

- removeDocument: (page 23)

Removes the given document from the list of open documents.

### Managing Document Types

- documentClassNames (page 15)

Returns the names of NSDocument subclasses supported by this application.

- defaultType (page 13)

Returns the name of the document type that should be used when creating new documents.

- documentClassForType: (page 14)

 $\label{eq:second} \ensuremath{\mathsf{Returns}}\xspace \ensuremath{\mathsf{the}}\xspace \ensuremath{\mathsf{NSDocument}}\xspace \ensuremath{\mathsf{subclass}}\xspace \ensuremath{\mathsf{agiven}}\xspace \ensuremath{\mathsf{descaper}}\xspace \ensuremath{\mathsf{subclass}}\xspace \ensuremath{\mathsf{subclass}}\xspace \ensuremath{\mathsf{agiven}}\xspace \ensuremath{\mathsf{descaper}}\xspace \ensuremath{\mathsf{agiven}}\xspace \ensuremath{\mathsf{descaper}}\xspace \ensuremath{\mathsf{agiven}}\xspace \ensuremath{\mathsf{agiven}}\xspace \e$ 

- displayNameForType: (page 14)

Returns the descriptive name for the specified document type, which is used in the File Format pop-up menu of the Save As dialog.

- typeForContentsOfURL:error: (page 26)

Returns, for a specified URL, the name of the document type that should be used when opening the document at that location, if successful.

- fileExtensionsFromType: (page 34) Deprecated in Mac OS X v10.5 Returns the allowable file extensions for the given document type.
- typeFromFileExtension: (page 35) Deprecated in Mac OS X v10.5
   Returns the document type associated with files having extension fileExtensionOrHFSFileType.

### Autosaving

- autosavingDelay (page 11)
   Returns the time interval in seconds for periodic autosaving.
- setAutosavingDelay: (page 25)
   Sets the time interval in seconds for periodic autosaving.

### **Closing Documents**

closeAllDocumentsWithDelegate:didCloseAllSelector:contextInfo: (page 12)
 Iterates through all the open documents and tries to close them one by one using the specified

delegate.

reviewUnsavedDocumentsWithAlertTitle:cancellable:delegate:didReviewAllSelector:contextInfo:(page 24)

Displays an alert dialog asking if the user wants to review unsaved documents (only if there are two or more unsaved documents), quit regardless of unsaved documents, or (if the choice is allowed) cancel the impending save operation.

### **Responding to Action Messages**

- newDocument: (page 19)

An action method invoked by the New menu command, this method creates a new NSDocument object and adds it to the list of such objects managed by the receiver.

- openDocument: (page 20)

An action method invoked by the Open menu command, it runs the modal Open panel and, based on the selected filenames, creates one or more NSDocument objects from the contents of the files.

- saveAllDocuments: (page 25)

As the action method invoked by the Save All command, saves all open documents of the application that need to be saved.

### Managing the Open Panel

- runModalOpenPanel:forTypes: (page 25)

Invokes the NSOpenPanel runModalForTypes: method, passing the *openPanel* object and the file *extensions* associated with a document type.

- currentDirectory (page 12)
   Returns the directory path to be used as the starting point in the Open panel.
- URLsFromRunningOpenPanel (page 26)

Creates an NSOpenPanel instance and initializes it appropriately.

### Managing the Open Recent Menu

- maximumRecentDocumentCount (page 19)

Returns the maximum number of items that may be presented in the standard Open Recent menu.

- clearRecentDocuments: (page 11)

Empties the recent documents list for the application.

- noteNewRecentDocumentURL: (page 20)

This method should be called by applications not based on NSDocument when they open or save documents identified by the given URL.

- noteNewRecentDocument: (page 20)

This method is called by NSDocument objects at appropriate times for managing the recent-documents list.

- recentDocumentURLs (page 23)

Returns the list of recent-document URLs.

### Validating User Interface Items

- validateUserInterfaceItem: (page 27)
  - Returns a Boolean value that indicates whether a given user interface item should be enabled.

### **Handling Errors**

- presentError: (page 22)

Presents an error alert to the user as a modal panel.

- presentError:modalForWindow:delegate:didPresentSelector:contextInfo: (page 23)
   Presents an error alert to the user as a modal panel.
- willPresentError: (page 27)

Called when the receiver is about to present an error, returns the error that should actually be presented.

## **Deprecated Methods**

- documentForFileName: (page 29) Deprecated in Mac OS X v10.4
   Returns the document object for the file in which the document data is stored. (Deprecated. Use documentForURL: (page 15) instead.)
- fileNamesFromRunningOpenPanel (page 29) Deprecated in Mac OS X v10.4
   Returns a selection of files chosen by the user in the Open panel. (Deprecated. Use URLsFromRunningOpenPanel (page 26) instead.)
- makeDocumentWithContentsOfFile:ofType: (page 30) Deprecated in Mac OS X v10.4
   Creates and returns a document object of a given document type from the contents of a file.
   (Deprecated. Use makeDocumentWithContentsOfURL:ofType:error: (page 18) instead.)
- makeDocumentWithContentsOfURL:ofType: (page 30) Deprecated in Mac OS X v10.4
   Creates and returns a ocument object for the given document type from the contents of a given URL. (Deprecated. Use makeDocumentWithContentsOfURL:ofType:error: (page 18) instead.)
- makeUntitledDocumentOfType: (page 31) Deprecated in Mac OS X v10.4
   Creates and returns a document object for document type. (Deprecated. Use makeUntitledDocumentOfType:error: (page 18) instead.)
- openDocumentWithContentsOfFile:display: (page 31) Deprecated in Mac OS X v10.4
   Returns a document object created from the contents of a given file and optionally displays it. (Deprecated. Use openDocumentWithContentsOfURL:display:error: (page 21) instead.)
- openDocumentWithContentsOfURL:display: (page 32) Deprecated in Mac OS X v10.4
   Returns a document object created from the contents of a given URL and optionally displays it. (Deprecated. Use openDocumentWithContentsOfURL:display:error: (page 21) instead.)
- openUntitledDocumentOfType:display: (page 33) Deprecated in Mac OS X v10.4 Returns a document object instantiated from the subclass of the given document type and optionally displays it. (Deprecated. Use openUntitledDocumentAndDisplay:error: (page 21) with defaultType (page 13) instead.)

- setShouldCreateUI: (page 33) Deprecated in Mac OS X v10.4

Sets whether the window controllers of a document should be created when the document is created. (Deprecated. Use the display parameter of openUntitledDocumentAndDisplay:error: (page 21) or openDocumentWithContentsOfURL:display:error: (page 21) instead.)

shouldCreateUI (page 34) Deprecated in Mac OS X v10.4
 Returns a Boolean value that indicates whether the window controllers of a document should be created when the document is created. (Deprecated. Use the *display* parameter of openUntitledDocumentAndDisplay:error: (page 21) or openDocumentWithContentsOfURL:display:error: (page 21) instead.)

# **Class Methods**

### sharedDocumentController

Returns the shared NSDocumentController instance.

+ (id)sharedDocumentController

#### **Return Value**

The shared NSDocumentController instance.

#### Discussion

If an NSDocumentController instance doesn't exist yet, it is created.

Initialization reads in the document types from the CFBundleDocumentTypes property list (in Info.plist), registers the instance for NSWorkspaceWillPowerOffNotifications, and turns on the flag indicating that document user interfaces should be visible. You should always obtain your application's NSDocumentController using this method.

**Availability** Available in Mac OS X v10.0 and later.

See Also
- setShouldCreateUI: (page 33)

#### **Related Sample Code**

iSpend QTAudioExtractionPanel QTKitPlayer Quartz Composer WWDC 2005 TextEdit TextEditPlus

Declared In NSDocumentController.h

# **Instance Methods**

### addDocument:

Adds the given document to the list of open documents.

- (void)addDocument:(NSDocument \*)document

#### Discussion

The open... methods automatically call addDocument:. This method is mostly provided for subclasses that want to know when documents arrive.

#### Availability

Available in Mac OS X v10.0 and later.

#### **Related Sample Code**

QTAudioExtractionPanel QTKitAdvancedDocument QTKitImport QTKitPlayer QTMetadataEditor

#### Declared In

NSDocumentController.h

### autosavingDelay

Returns the time interval in seconds for periodic autosaving.

```
- (NSTimeInterval)autosavingDelay
```

#### Discussion

A value of 0 indicates that periodic autosaving should not be done at all. NSDocumentController uses this number as the amount of time to wait between detecting that a document has unautosaved changes and sending the document an autosaveDocumentWithDelegate:didAutosaveSelector:contextInfo: message. The default value is 0.

### Availability

Available in Mac OS X v10.4 and later.

See Also
- setAutosavingDelay: (page 25)

Declared In NSDocumentController.h

### clearRecentDocuments:

Empties the recent documents list for the application.

- (IBAction)clearRecentDocuments:(id)sender

#### Discussion

This is the action for the Clear menu command, but it can be invoked directly if necessary.

#### Availability

Available in Mac OS X v10.0 and later.

#### **Declared In**

NSDocumentController.h

### closeAllDocumentsWithDelegate:didCloseAllSelector:contextInfo:

Iterates through all the open documents and tries to close them one by one using the specified delegate.

```
- (void)closeAllDocumentsWithDelegate:(id)delegate
didCloseAllSelector:(SEL)didCloseAllSelector contextInfo:(void *)contextInfo
```

#### Discussion

#### Each NSDocument object is sent

canCloseDocumentWithDelegate:shouldCloseSelector:contextInfo:, which, if the document is dirty, gives it a chance to refuse to close or to save itself first. This method may ask whether to save or to perform a save.

The *didCloseAllSelector* callback method is invoked with YES if all documents are closed, and NO otherwise. Pass the *contextInfo* object with the callback. The *didCloseAllSelector* callback method should have the following signature:

```
- (void)documentController:(NSDocumentController *)docController didCloseAll:
(BOOL)didCloseAll contextInfo:(void *)contextInfo
```

#### Availability

Available in Mac OS X v10.0 and later.

#### **Declared In**

NSDocumentController.h

### currentDirectory

Returns the directory path to be used as the starting point in the Open panel.

- (NSString \*)currentDirectory

#### Discussion

The first valid directory from the following list is returned:

- The directory location where the current document was last saved
- The last directory visited in the Open panel
- The user's home directory

#### Availability

Available in Mac OS X v10.0 and later.

#### See Also

- documentForFileName: (page 29)

Declared In NSDocumentController.h

### currentDocument

Returns the NSDocument object associated with the main window.

- (id)currentDocument

#### Discussion

This method returns nil if it is called when its application is not active. This can occur during processing of a drag-and-drop operation, for example, in an implementation of readSelectionFromPasteboard:. In such a case, send the following message instead from an NSView subclass associated with the document:

[[[self window] windowController] document];

#### **Availability** Available in Mac OS X v10.0 and later.

#### See Also

- documentForFileName: (page 29)
- documentForWindow: (page 16)
- documents (page 16)

#### **Related Sample Code**

QTAudioExtractionPanel QTKitPlayer

Declared In NSDocumentController.h

### defaultType

Returns the name of the document type that should be used when creating new documents.

```
- (NSString *)defaultType
```

#### Discussion

The default implementation of this method returns the first Editor type declared by the CFBundleDocumentTypes array in the application's Info.plist, or returns nil if no Editor type is declared. You can override it to customize the type of document that is created when, for instance, the user chooses New in the File menu.

#### Availability

Available in Mac OS X v10.4 and later.

Declared In NSDocumentController.h

### displayNameForType:

Returns the descriptive name for the specified document type, which is used in the File Format pop-up menu of the Save As dialog.

- (NSString \*)displayNameForType:(NSString \*)documentTypeName

#### Parameters

documentTypeName

The name of a document type, specified by CFBundleTypeName in the application's Info.plist file.

#### **Return Value**

The descriptive name for the document type specified by *documentTypeName*. If there is no descriptive name, returns *documentTypeName*.

#### Discussion

For a document-based application, supported document types are specified in the Info.plist file by the CFBundleDocumentTypes array. Each document type is specified by a dictionary in this array, and is named by the CFBundleTypeName attribute. You can provide a descriptive, localized, representation of this name by providing a corresponding entry in the InfoPlist.strings file(s). For example, given an Info.plist file that contains the following fragment:

you could provide a descriptive name by adding an entry in the InfoPlist.strings file:

BinaryFile = "Binary file format";

#### Availability

Available in Mac OS X v10.0 and later.

```
See Also
```

- fileExtensionsFromType: (page 34)
- typeFromFileExtension: (page 35)

#### **Declared In**

NSDocumentController.h

### documentClassForType:

Returns the NSDocument subclass associated with a given document type.

- (Class)documentClassForType:(NSString \*)documentTypeName

#### Parameters

documentTypeName

The name of a document type, specified by CFBundleTypeName in the application's Info.plist file.

The document type must be one the receiver can read.

#### **Return Value**

Returns the NSDocument subclass associated with *documentTypeName*. If the class cannot be found, returns nil.

Discussion

Para

Availability

Available in Mac OS X v10.0 and later.

#### See Also

- displayNameForType: (page 14)
- fileExtensionsFromType: (page 34)
- typeFromFileExtension: (page 35)

Declared In

NSDocumentController.h

### documentClassNames

Returns the names of NSDocument subclasses supported by this application.

- (NSArray \*)documentClassNames

#### **Return Value**

The names of NSDocument subclasses supported by this application.

#### Discussion

The default implementation of this method returns information derived from the application's Info.plist property list file. You can override it to return the names of document classes that are dynamically loaded from plugins.

#### Availability

Available in Mac OS X v10.4 and later.

Declared In NSDocumentController.h

### documentForURL:

Returns, for a given URL, the open document whose file or file package is located by the URL, or nil if there is no such open document.

- (id)documentForURL:(NSURL \*)absoluteURL

#### Discussion

The default implementation of this method queries each open document to find one whose URL matches, and returns the first one whose URL does match.

For backward binary compatibility with Mac OS X v10.3 and earlier, the default implementation of this method instead invokes documentForFileName: (page 29) if it is overridden and the URL uses the file: scheme.

Availability

Available in Mac OS X v10.4 and later.

**Related Sample Code** QTKitCreateMovie QTKitFrameStepper

Declared In NSDocumentController.h

### documentForWindow:

Returns the document object whose window controller owns a specified window.

- (id)documentForWindow:(NSWindow \*)window

#### **Return Value**

The document object whose window controller owns *window*. Returns nil if *window* is nil, if *window* has no window controller, or if the window controller does not have an association with an instance of NSDocument.

#### Availability

Available in Mac OS X v10.0 and later.

#### See Also

- currentDocument (page 13)
- documentForFileName: (page 29)
- documents (page 16)

#### **Declared In**

NSDocumentController.h

### documents

Returns the NSDocument objects managed by the receiver.

- (NSArray \*)documents

#### **Return Value**

The NSDocument objects managed by the receiver. If there are currently no documents, returns an empty NSArray object.

#### Availability

Available in Mac OS X v10.0 and later.

See Also

- currentDocument (page 13)
- documentForFileName: (page 29)
- documentForWindow: (page 16)

Related Sample Code

QTAudioExtractionPanel

Declared In NSDocumentController.h

### hasEditedDocuments

Returns a Boolean value that indicates whether the receiver has any documents with unsaved changes.

- (BOOL)hasEditedDocuments

#### **Return Value**

YES if the receiver has any documents with unsaved changes, otherwise NO.

**Availability** Available in Mac OS X v10.0 and later.

See Also - documents (page 16)

Declared In NSDocumentController.h

### init

This method is the designated initializer for NSDocumentController.

- (id)init

#### Discussion

The first instance of NSDocumentController or any of its subclasses that is created becomes the shared instance.

**Availability** Available in Mac OS X v10.0 and later.

#### Declared In

NSDocumentController.h

### makeDocumentForURL:withContentsOfURL:ofType:error:

Instantiates a document located by a URL, of a specified type, but by reading the contents for the document from another URL, and returns it if successful.

- (id)makeDocumentForURL:(NSURL \*)absoluteDocumentURL withContentsOfURL:(NSURL \*)absoluteDocumentContentsURL ofType:(NSString \*)typeName error:(NSError \*\*)outError

#### Discussion

The URL is specified by *absoluteDocumentURL*, the type by *typeName*, and the other URL providing the contents by *absoluteDocumentContentsURL*. If not successful, the method returns nil after setting *outError* to point to an NSError object that encapsulates the reason why the document could not be instantiated. The default implementation of this method invokes documentClassForType: (page 14) to find out the class of document to instantiate, allocates a document object, and initializes it by sending it an initForURL:withContentsOfURL:ofType:error: message.

#### Availability

Available in Mac OS X v10.4 and later.

#### **Declared In**

NSDocumentController.h

### makeDocumentWithContentsOfURL:ofType:error:

Instantiates a document located by a URL, of a specified type, and returns it if successful.

- (id)makeDocumentWithContentsOfURL:(NSURL \*)absoluteURL ofType:(NSString \*)typeName error:(NSError \*\*)outError

#### Discussion

The URL is specified by *absoluteURL* and the document type by *typeName*. If not successful, the method returns nil after setting *outError* to point to an NSError that encapsulates the reason why the document could not be instantiated. The default implementation of this method invokes

documentClassForType: (page 14) to find out the class of document to instantiate, allocates a document object, and initializes it by sending it an initWithContentsOfURL:ofType:error: message.

For backward binary compatibility with Mac OS X v10.3 and earlier, the default implementation of this method instead invokes makeDocumentWithContentsOfFile:ofType: (page 30) if it is overridden and the URL uses the file: scheme.

#### **Availability** Available in Mac OS X v10.4 and later.

**Related Sample Code** QTKitPlayer

Declared In NSDocumentController.h

### makeUntitledDocumentOfType:error:

Instantiates a new untitled document of the specified type and returns it if successful.

- (id)makeUntitledDocumentOfType:(NSString \*)typeName error:(NSError \*\*)outError

#### Discussion

The document type is specified by *typeName*. If not successful, the method returns nil after setting *outError* to point to an NSError object that encapsulates the reason why a new untitled document could not be instantiated. The default implementation of this method invokes documentClassForType: (page 14) to find out the class of document to instantiate, then allocates and initializes a document by sending it initWithType:error:.

For backward binary compatibility with Mac OS X v10.3 and earlier, the default implementation of this method instead invokes makeUntitledDocumentOfType: (page 31) if it is overridden.

#### Availability

Available in Mac OS X v10.4 and later.

### Declared In

NSDocumentController.h

### maximumRecentDocumentCount

Returns the maximum number of items that may be presented in the standard Open Recent menu.

- (NSUInteger)maximumRecentDocumentCount

#### Discussion

A value of 0 indicates that NSDocumentController will not attempt to add an Open Recent menu to your application's File menu, although NSDocumentController will not attempt to remove any preexisting Open Recent menu item. The default implementation returns a value that is subject to change and may or may not be derived from a setting made by the user in System Preferences.

#### Availability

Available in Mac OS X v10.4 and later.

### Declared In

NSDocumentController.h

### newDocument:

An action method invoked by the New menu command, this method creates a new NSDocument object and adds it to the list of such objects managed by the receiver.

- (IBAction)newDocument:(id)sender

#### Discussion

It invokes openUntitledDocumentAndDisplay:error: (page 21) with the document type (first argument) being the first one specified in the CFBundleDocumentTypes property (defined in Info.plist); the document type determines the NSDocument subclass used to instantiate the document object.

#### Availability

Available in Mac OS X v10.0 and later.

#### See Also

- openDocument: (page 20)

Declared In NSDocumentController.h

### noteNewRecentDocument:

This method is called by NSDocument objects at appropriate times for managing the recent-documents list.

- (void)noteNewRecentDocument:(NSDocument \*)aDocument

#### Discussion

This method constructs a URL and calls noteNewRecentDocumentURL: (page 20). Subclasses might override this method to prevent certain documents or kinds of documents from getting into the list.

#### Availability

Available in Mac OS X v10.0 and later.

Declared In

NSDocumentController.h

### noteNewRecentDocumentURL:

This method should be called by applications not based on NSDocument when they open or save documents identified by the given URL.

- (void)noteNewRecentDocumentURL:(NSURL \*) aURL

#### Discussion

NSDocument automatically calls this method when appropriate for NSDocument-based applications. Applications not based on NSDocument must also implement the application:openFile: method in the application delegate to handle requests from the Open Recent menu command. You can override this method in an NSDocument-based application to prevent certain kinds of documents from getting into the list (but you have to identify them by URL).

**Availability** Available in Mac OS X v10.0 and later.

#### **Related Sample Code**

Quartz Composer WWDC 2005 TextEdit TextEditPlus

Declared In NSDocumentController.h

### openDocument:

An action method invoked by the Open menu command, it runs the modal Open panel and, based on the selected filenames, creates one or more NSDocument objects from the contents of the files.

- (IBAction)openDocument:(id)sender

#### Discussion

The method adds the newly created objects to the list of NSDocument objects managed by the receiver. This method invokes openDocumentWithContentsOfURL:display:error: (page 21), which actually creates the NSDocument objects.

#### Availability

Available in Mac OS X v10.0 and later.

#### See Also

- fileNamesFromRunningOpenPanel (page 29)

- newDocument: (page 19)

#### **Declared In**

NSDocumentController.h

### openDocumentWithContentsOfURL:display:error:

Opens a document located by the given URL presents its user interface if requested, and returns the document if successful.

- (id)openDocumentWithContentsOfURL:(NSURL \*)absoluteURL display:(BOOL)displayDocument error:(NSError \*\*)outError

#### Discussion

If not successful, the method returns nil after setting *outError* to point to an NSError object that encapsulates the reason why the document could not be opened.

The default implementation of this method checks to see if the document is already open according to documentForURL: (page 15), and if it is not open determines the type of the document, invokes makeDocumentWithContentsOfURL:ofType:error: (page 18) to instantiate it, then invokes addDocument: (page 11) to record its opening, and sends the document makeWindowControllers and showWindows messages if *displayDocument* is YES. If the document is already open it is just sent a showWindows message if *displayDocument* is YES.

For backward binary compatibility with Mac OS X v10.3 and earlier, the default implementation of this method instead invokes openDocumentWithContentsOfFile:display: (page 31), if it is overridden and the URL uses the file: scheme.

#### **Availability** Available in Mac OS X v10.4 and later.

Declared In NSDocumentController.h

### openUntitledDocumentAndDisplay:error:

Creates a new untitled document, presents its user interface if *displayDocument* is YES, and returns the document if successful.

- (id)openUntitledDocumentAndDisplay:(BOOL)displayDocument error:(NSError \*\*)outError

#### Discussion

If not successful, the method returns nil after setting *outError* to point to an NSError that encapsulates the reason why a new untitled document could not be created.

The default implementation of this method invokes defaultType (page 13) to determine the type of new document to create, invokes makeUntitledDocumentOfType:error: (page 18) to create it, then invokes addDocument: (page 11) to record its opening. If *displayDocument* is YES, it then sends the new document makeWindowControllers and showWindows messages.

For backward binary compatibility with Mac OS X v10.3 and earlier, the default implementation of this method instead invokes openUntitledDocumentOfType:display: (page 33) if it is overridden.

#### Availability

Available in Mac OS X v10.4 and later.

Related Sample Code iSpend

Declared In NSDocumentController.h

#### presentError:

Presents an error alert to the user as a modal panel.

- (BOOL)presentError:(NSError \*)error

#### Discussion

Returns YES if error recovery was done, N0 otherwise. This method does not return until the user dismisses the alert and, if the error has recovery options and a recovery delegate, the error's recovery delegate is sent an attemptRecoveryFromError:optionIndex: message.

The default NSDocumentController implementation of this method is equivalent to that of NSResponder while treating the application object as the next responder and forwarding error presentation messages to it. (The default NSDocument implementation of this method treats the shared NSDocumentController instance as the next responder and forwards these messages to it.) The default implementations of several NSDocumentController methods invoke this method.

The default implementation of this method invokes willPresentError: (page 27) to give subclasses an opportunity to customize error presentation. You should not override this method but should instead override willPresentError: (page 27).

#### Availability

Available in Mac OS X v10.4 and later.

#### See Also

- willPresentError: (page 27)
- presentError:modalForWindow:delegate:didPresentSelector:contextInfo: (page 23)

#### Declared In

NSDocumentController.h

### presentError:modalForWindow:delegate:didPresentSelector:contextInfo:

Presents an error alert to the user as a modal panel.

```
- (void)presentError:(NSError *)error modalForWindow:(NSWindow *)window
delegate:(id)delegate didPresentSelector:(SEL)didPresentSelector
contextInfo:(void *)contextInfo
```

#### Discussion

When the user dismisses the alert and any recovery possible for the error and chosen by the user has been attempted, sends the message *didPresentSelector* to the specified *delegate*. The method selected by *didPresentSelector* must have the same signature as:

```
- (void)didPresentErrorWithRecovery:(BOOL)didRecover contextInfo:(void
*)contextInfo;
```

The default NSDocumentController implementation of this method is equivalent to that of NSResponder while treating the application object as the next responder and forwarding error presentation messages to it. (The default NSDocument implementation of this method treats the shared NSDocumentController instance as the next responder and forwards these messages to it.)

The default implementation of this method invokes willPresentError: (page 27) to give subclasses an opportunity to customize error presentation. You should not override this method but should instead override willPresentError: (page 27).

Availability

Available in Mac OS X v10.4 and later.

See Also

- willPresentError: (page 27)
- presentError: (page 22)

#### **Declared In**

NSDocumentController.h

### recentDocumentURLs

Returns the list of recent-document URLs.

- (NSArray \*)recentDocumentURLs

#### Discussion

This method is not a good one to override since the internals of NSDocumentController do not generally use it.

**Availability** Available in Mac OS X v10.0 and later.

Declared In NSDocumentController.h

### removeDocument:

Removes the given document from the list of open documents.

- (void)removeDocument:(NSDocument \*) document

#### Discussion

A document will automatically call removeDocument: (page 23) when it closes. This method is mostly provided for subclasses that want to know when documents close.

#### Availability

Available in Mac OS X v10.0 and later.

### Related Sample Code

iSpend

Declared In NSDocumentController.h

### reopenDocumentForURL:withContentsOfURL:error:

Reopens an autosaved document located by a URL, by reading the contents for the document from another URL, presents its user interface, and returns YES if successful.

- (BOOL)reopenDocumentForURL:(NSURL \*)absoluteDocumentURL withContentsOfURL:(NSURL \*)absoluteDocumentContentsURL error:(NSError \*\*)outError

#### Discussion

The document is located by *absoluteDocumentURL* and the contents are read from *absoluteDocumentContentsURL*. If not successful, the method returns N0 after setting *outError* to point to an NSError object that encapsulates the reason why the document could not be reopened.

#### Availability

Available in Mac OS X v10.4 and later.

#### **Declared In**

NSDocumentController.h

### reviewUnsavedDocumentsWithAlertTitle:cancellable:delegate:didReviewAllSelector: contextInfo:

Displays an alert dialog asking if the user wants to review unsaved documents (only if there are two or more unsaved documents), quit regardless of unsaved documents, or (if the choice is allowed) cancel the impending save operation.

- (void)reviewUnsavedDocumentsWithAlertTitle:(NSString \*)title cancellable:(BOOL)cancellable delegate:(id)delegate didReviewAllSelector:(SEL)didReviewAllSelector contextInfo:(void \*)contextInfo

#### Discussion

Assigns *delegate* to the panel. Invokes *didReviewAllSelector* with YES if quit without saving is chosen or if there are no dirty documents, and N0 otherwise. If the user selects the "Review Unsaved" option, closeAllDocumentsWithDelegate:didCloseAllSelector:contextInfo: (page 12) is invoked. This method is invoked when the user chooses the Quit menu command, and also when the computer power is being turned off. Note that *title* is ignored. Pass the *contextInfo* object with the callback.

The *didReviewAllSelector* callback method should have the following signature:

```
- (void)documentController:(NSDocumentController *)docController didReviewAll:
(BOOL)didReviewAll contextInfo:(void *)contextInfo
```

#### Availability

Available in Mac OS X v10.0 and later.

#### **Declared** In

NSDocumentController.h

### runModalOpenPanel:forTypes:

Invokes the NSOpenPanel runModalForTypes: method, passing the *openPanel* object and the file *extensions* associated with a document type.

```
- (NSInteger)runModalOpenPanel:(NSOpenPanel *)openPanel forTypes:(NSArray *)extensions
```

#### Discussion

This method is invoked by the fileNamesFromRunningOpenPanel (page 29) method. *extensions* may also contain encoded HFS file types as well as filename extensions.

#### Availability

Available in Mac OS X v10.0 and later.

### Declared In

NSDocumentController.h

### saveAllDocuments:

As the action method invoked by the Save All command, saves all open documents of the application that need to be saved.

- (IBAction)saveAllDocuments:(id)sender

#### Availability

Available in Mac OS X v10.0 and later.

```
See Also
- saveDocument: (NSDocument)
```

Declared In NSDocumentController.h

### setAutosavingDelay:

Sets the time interval in seconds for periodic autosaving.

- (void)setAutosavingDelay:(NSTimeInterval)autosavingDelay

#### Discussion

A value of 0 indicates that periodic autosaving should not be done at all. NSDocumentController uses this number as the amount of time to wait between detecting that a document has unautosaved changes and sending the document an autosaveDocumentWithDelegate:didAutosaveSelector:contextInfo: message. The default value is 0.

#### Availability

Available in Mac OS X v10.4 and later.

#### See Also

```
- autosavingDelay (page 11)
```

**Declared In** NSDocumentController.h

### typeForContentsOfURL:error:

Returns, for a specified URL, the name of the document type that should be used when opening the document at that location, if successful.

- (NSString \*)typeForContentsOfURL:(NSURL \*)inAbsoluteURL error:(NSError \*\*)outError

#### Discussion

The URL is represented by *absoluteURL*. If not successful, the method returns nil after setting *outError* to point to an NSError object that encapsulates the reason why the document type could not be determined, or the fact that the document type is unrecognized.

You can override this method to customize type determination for documents being opened.

#### Availability

Available in Mac OS X v10.4 and later.

#### Declared In

NSDocumentController.h

### **URLsFromRunningOpenPanel**

Creates an NSOpenPanel instance and initializes it appropriately.

- (NSArray \*)URLsFromRunningOpenPanel

#### Discussion

This method uses runModalOpenPanel:forTypes: (page 25) to run the open panel. Returns the chosen files as an array of URLs. Returns nil if the user cancels the Open panel or makes no selection.

#### Availability

Available in Mac OS X v10.0 and later.

#### Declared In

NSDocumentController.h

### validateUserInterfaceItem:

Returns a Boolean value that indicates whether a given user interface item should be enabled.

- (BOOL)validateUserInterfaceItem:(id < NSValidatedUserInterfaceItem >)anItem

#### Parameters

anItem

The user interface item to validate. You can send *anItem* the action and tag messages.

#### **Return Value**

YES if *anItem* should be enabled, otherwise NO.

#### Discussion

Subclasses can override this method to perform additional validations. Subclasses should call super in their implementation for items they don't handle themselves.

#### Availability

Available in Mac OS X v10.0 and later.

#### **Declared** In

NSDocumentController.h

### willPresentError:

Called when the receiver is about to present an error, returns the error that should actually be presented.

- (NSError \*)willPresentError:(NSError \*)error

#### Discussion

The default implementation of this method merely returns the passed-in error. The returned error may simply be forwarded to the application object.

You can override this method to customize the presentation of errors by examining the passed-in error and, for example, returning more specific information. When you override this method always check the NSError object's domain and code to discriminate between errors whose presentation you want to customize and those you don't. For errors you don't want to customize, call the superclass implementation, passing the original error.

#### Availability

Available in Mac OS X v10.4 and later.

#### See Also

- presentError: (page 22)

- presentError:modalForWindow:delegate:didPresentSelector:contextInfo: (page 23)

#### Declared In

NSDocumentController.h

NSDocumentController Class Reference

# Deprecated NSDocumentController Methods

A method identified as deprecated has been superseded and may become unsupported in the future.

# Deprecated in Mac OS X v10.4

### documentForFileName:

Returns the document object for the file in which the document data is stored. (Deprecated in Mac OS X v10.4. Use documentForURL: (page 15) instead.)

- (id)documentForFileName:(NSString \*)fileName

#### Discussion

The *fileName* argument is a fully qualified path in the file system. Returns nil if no document can be found.

#### Availability

Available in Mac OS X v10.0 and later. Deprecated in Mac OS X v10.4.

#### See Also

- documentForWindow: (page 16)

- documents (page 16)

#### **Related Sample Code**

QTAudioExtractionPanel QTKitAdvancedDocument QTKitImport QTKitPlayer QTMetadataEditor

Declared In NSDocumentController.h

### fileNamesFromRunningOpenPanel

Returns a selection of files chosen by the user in the Open panel. (Deprecated in Mac OS X v10.4. Use URLsFromRunningOpenPanel (page 26) instead.)

- (NSArray \*)fileNamesFromRunningOpenPanel

Deprecated NSDocumentController Methods

#### Discussion

Each file in the returned NSArray is a fully qualified path to the file's location in the file system. This method is invoked by openDocument: (page 20), and it invokes runModalOpenPanel:forTypes: (page 25) after initializing the Open panel (which includes getting the starting directory with currentDirectory (page 12)). Returns nil if the user cancels the Open panel or makes no selection.

#### Availability

Available in Mac OS X v10.0 and later. Deprecated in Mac OS X v10.4.

#### Declared In

NSDocumentController.h

### makeDocumentWithContentsOfFile:ofType:

Creates and returns a document object of a given document type from the contents of a file. (Deprecated in Mac OS X v10.4. Use makeDocumentWithContentsOfURL:ofType:error: (page 18) instead.)

- (id)makeDocumentWithContentsOfFile:(NSString \*)fileName ofType:(NSString \*)docType

#### Discussion

Creates and returns an NSDocument object for document type *docType* from the contents of the file *fileName*, which must be a fully qualified path. The returned object is not retained. Returns nil if the NSDocument subclass for *docType* couldn't be determined or if the object couldn't be created. This method invokes the NSDocument method initWithContentsOfFile:ofType: and is invoked by openDocumentWithContentsOfFile:display: (page 31).

#### Availability

Available in Mac OS X v10.0 and later. Deprecated in Mac OS X v10.4.

#### See Also

- makeUntitledDocumentOfType: (page 31)
- openDocument: (page 20)

Related Sample Code QTKitImport

Declared In NSDocumentController.h

### makeDocumentWithContentsOfURL:ofType:

Creates and returns a ocument object for the given document type from the contents of a given URL. (Deprecated in Mac OS X v10.4. Use makeDocumentWithContentsOfURL:ofType:error: (page 18) instead.)

- (id)makeDocumentWithContentsOfURL:(NSURL \*)aURL ofType:(NSString \*)docType

Deprecated NSDocumentController Methods

#### Discussion

Creates and returns an NSDocument object for document type *docType* from the contents of *aURL*. The returned object is not retained. Returns nil if the NSDocument subclass for *docType* couldn't be determined or if the object couldn't be created. This method invokes the NSDocument method initWithContentsOfURL:ofType: and is invoked by openDocumentWithContentsOfURL:display: (page 32).

#### Availability

Available in Mac OS X v10.0 and later. Deprecated in Mac OS X v10.4.

#### See Also

- makeUntitledDocumentOfType: (page 31)
- makeUntitledDocumentOfType:error: (page 18)
- openDocument: (page 20)

#### **Related Sample Code**

QTAudioExtractionPanel

Declared In NSDocumentController.h

### makeUntitledDocumentOfType:

Creates and returns a document object for document type. (Deprecated in Mac OS X v10.4. Use makeUntitledDocumentOfType:error: (page 18) instead.)

- (id)makeUntitledDocumentOfType:(NSString \*)type

#### Discussion

Creates and returns an NSDocument object for document type *type*. The returned object is not retained. Returns nil if the NSDocument subclass for *type* couldn't be determined or if the object couldn't be created. This method invokes the NSDocument init method and is invoked by openUntitledDocumentOfType:display: (page 33).

#### Availability

Available in Mac OS X v10.0 and later. Deprecated in Mac OS X v10.4.

#### See Also

- makeDocumentWithContentsOfFile:ofType: (page 30)
- newDocument: (page 19)

Declared In NSDocumentController.h

#### openDocumentWithContentsOfFile:display:

Returns a document object created from the contents of a given file and optionally displays it. (Deprecated in Mac OS X v10.4. Use openDocumentWithContentsOfURL:display:error: (page 21) instead.)

- (id)openDocumentWithContentsOfFile:(NSString \*)fileName display:(BOOL)flag

#### Discussion

Returns an NSDocument object created from the contents of the file *fileName* (an absolute path) and displays it if *flag* is YES. The returned object is not retained, but is added to the receiver's list of managed documents. Returns nil if the object could not be created, typically because *fileName* does not point to a valid file or because there is no NSDocument subclass for the document type (as indicated by the file extension or HFS file type). Even if *flag* is YES, the document is not displayed if shouldCreateUI (page 34) returns N0. This method invokes makeDocumentWithContentsOfFile:ofType: (page 30) to obtain the created NSDocument object. If you override this method, your implementation should be prepared to handle either YES or N0.

To handle an Open Documents Apple event, the Application Kit's built-in Apple event handling automatically invokes this method with the path to the file to open and a display argument.

Invoked with a display argument of YES instead of NO when a Print Documents Apple event is handled. This may have been handled differently in versions of Mac OS X prior to version 10.3.

#### Availability

Available in Mac OS X v10.0 and later. Deprecated in Mac OS X v10.4.

#### See Also

- openDocument: (page 20)
- openUntitledDocumentOfType:display: (page 33)
- setShouldCreateUI: (page 33)

#### **Related Sample Code**

ColorMatching QTAudioExtractionPanel QTKitImport QTKitPlayer OTMetadataEditor

#### **Declared In**

NSDocumentController.h

### openDocumentWithContentsOfURL:display:

Returns a document object created from the contents of a given URL and optionally displays it. (Deprecated in Mac OS X v10.4. Use openDocumentWithContentsOfURL:display:error: (page 21) instead.)

- (id)openDocumentWithContentsOfURL:(NSURL \*)aURL display:(BOOL)flag

#### Discussion

Returns an NSDocument object created from the contents of aURL and displays it if flag is YES. The returned object is not retained, but is added to the receiver's list of managed documents. Returns nil if the object could not be created, typically because aURL does not point to a valid location or because there is no NSDocument subclass for the document type. Even if flag is YES, the document is not displayed if shouldCreateUI (page 34) returns N0. This method invokes

makeDocumentWithContentsOfURL:ofType: (page 30) to obtain the created NSDocument object.

#### Availability

Available in Mac OS X v10.0 and later.

Deprecated NSDocumentController Methods

Deprecated in Mac OS X v10.4.

#### See Also

- openDocument: (page 20)
- openUntitledDocumentOfType:display: (page 33)
- setShouldCreateUI: (page 33)

#### **Declared In**

NSDocumentController.h

### openUntitledDocumentOfType:display:

Returns a document object instantiated from the subclass of the given document type and optionally displays it. (Deprecated in Mac OS X v10.4. Use openUntitledDocumentAndDisplay:error: (page 21) with defaultType (page 13) instead.)

- (id)openUntitledDocumentOfType:(NSString \*)docType display:(BOOL)display

#### Discussion

Returns an NSDocument object instantiated from the NSDocument subclass required by document type *docType* and displays it if *flag* is YES. The returned object is not retained, but is added to the receiver's list of managed documents. Returns nil if the object could not be created, typically because no NSDocument subclass could be found for *docType*. Even if *flag* is YES, the document is not displayed if shouldCreateUI (page 34) returns N0. This method invokes makeUntitledDocumentOfType: (page 31) to obtain the created NSDocument object.

#### Availability

Available in Mac OS X v10.0 and later. Deprecated in Mac OS X v10.4.

#### See Also

- newDocument: (page 19)
- openDocumentWithContentsOfFile:display: (page 31)
- setShouldCreateUI: (page 33)

#### **Declared In**

NSDocumentController.h

### setShouldCreateUI:

Sets whether the window controllers of a document should be created when the document is created. (Deprecated in Mac OS X v10.4. Use the display parameter of openUntitledDocumentAndDisplay:error: (page 21) or openDocumentWithContentsOfURL:display:error: (page 21) instead.)

- (void)setShouldCreateUI:(BOOL)flag

Deprecated NSDocumentController Methods

#### Discussion

Sets whether the window controllers (NSWindowController instances) of a document should be created when the document is created. When a window controller is created, it loads the nib file containing the window it manages. Often *flag* is set to N0 for scripting or searching operations involving the document's data.

#### Availability

Available in Mac OS X v10.0 and later. Deprecated in Mac OS X v10.4.

#### See Also

```
    shouldCreateUI (page 34)
```

#### **Declared In**

NSDocumentController.h

### shouldCreateUI

Returns a Boolean value that indicates whether the window controllers of a document should be created when the document is created. (Deprecated in Mac OS X v10.4. Use the *display* parameter of openUntitledDocumentAndDisplay:error: (page 21) or openDocumentWithContentsOfURL:display:error: (page 21) instead.)

- (BOOL)shouldCreateUI

#### **Return Value**

A Boolean value that indicates whether the window controllers (NSWindowController instances) of a document should be created when the document is created.

#### Availability

Available in Mac OS X v10.0 and later. Deprecated in Mac OS X v10.4.

#### See Also

- setShouldCreateUI: (page 33)

#### Declared In

NSDocumentController.h

# Deprecated in Mac OS X v10.5

### fileExtensionsFromType:

Returns the allowable file extensions for the given document type. (Deprecated in Mac OS X v10.5.)

- (NSArray \*)fileExtensionsFromType:(NSString \*)documentTypeName

Deprecated NSDocumentController Methods

#### Parameters

documentTypeName

The name of a document type, specified by CFBundleTypeName in the application's Info.plist file.

#### **Return Value**

The allowable file extensions (as NSString objects) for documentTypeName.

#### Discussion

Type extensions are specified by the CFBundleTypeExtensions array for the given type in the Info.plist file.

The first string in the returned array is typically the most common extension. The array may also contain encoded HFS file types as will as filename extensions.

#### Availability

Available in Mac OS X v10.0 and later. Deprecated in Mac OS X v10.5.

#### See Also

- displayNameForType: (page 14)
- typeFromFileExtension: (page 35)

#### Declared In

NSDocumentController.h

### typeFromFileExtension:

**Returns the document type associated with files having extension** *fileExtensionOrHFSFileType*. (Deprecated in Mac OS X v10.5.)

- (NSString \*)typeFromFileExtension:(NSString \*)fileExtensionOrHFSFileType

#### Discussion

fileExtensionOrHFSFileType may also be an encoded HFS file type, as well as a filename extension.

#### Availability

Available in Mac OS X v10.0 and later. Deprecated in Mac OS X v10.5.

#### See Also

- displayNameForType: (page 14)
- fileExtensionsFromType: (page 34)

Declared In NSDocumentController.h

Deprecated NSDocumentController Methods

# **Document Revision History**

This table describes the changes to NSDocumentController Class Reference.

| Date       | Notes                                                                                                    |
|------------|----------------------------------------------------------------------------------------------------|
| 2008-10-15 | Added defaultType to replacement information for deprecated openUntitledDocumentOfType:display: method.                                                             |
| 2008-03-11 | Removed false statement that<br>reviewUnsavedDocumentsWithAlertTitle:cancellable:<br>delegate:didReviewAllSelector:contextInfo: can ever return NO for cancellable. |
| 2007-10-31 | Enhanced the description of the displayNameForType: method.                                                                                                    |
|            | Updated for Mac OS X v10.5. Corrected deprecation information.                                                                                                    |
| 2006-05-23 | Removed reference to deprecated method from newDocument: description.                                                                                               |
|            | First publication of this content as a separate document.                                                                                                    |

#### **REVISION HISTORY**

**Document Revision History** 

# Index

### А

addDocument: instance method 11 autosavingDelay instance method 11

## С

clearRecentDocuments: instance method 11
closeAllDocumentsWithDelegate:didCloseAllSelector:
 contextInfo: instance method 12
currentDirectory instance method 12

currentDocument instance method 13

## D

defaultType instance method 13 displayNameForType: instance method 14 documentClassForType: instance method 14 documentClassNames instance method 15 documentForFileName: instance method 29 documentForURL: instance method 15 documentForWindow: instance method 16

### F

fileExtensionsFromType: instance method 34
fileNamesFromRunningOpenPanel instance method
29

### Η

hasEditedDocuments instance method 17

### |

init instance method 17

### Μ

makeDocumentForURL:withContentsOfURL:ofType:error: instance method 17 makeDocumentWithContentsOfFile:ofType:instance method 30 makeDocumentWithContentsOfURL:ofType:instance method 30 makeDocumentWithContentsOfURL:ofType:error: instance method 18 makeUntitledDocumentOfType: instance method 31 makeUntitledDocumentOfType:error: instance method 18 maximumRecentDocumentCount instance method 19

### Ν

newDocument: instance method 19
noteNewRecentDocument: instance method 20
noteNewRecentDocumentURL: instance method 20

### 0

openDocument: instance method 20

openDocumentWithContentsOfFile:display:

instance method 31

openDocumentWithContentsOfURL:display: instance
 method 32

openDocumentWithContentsOfURL:display:error:
 instance method 21

openUntitledDocumentAndDisplay:error: instance
 method 21

openUntitledDocumentOfType:display: instance method 33

### W

```
willPresentError: instance method 27
```

### Ρ

presentError: instance method 22
presentError:modalForWindow:delegate:
 didPresentSelector:contextInfo: instance
 method 23

### R

recentDocumentURLs instance method 23
removeDocument: instance method 23
reopenDocumentForURL:withContentsOfURL:error:
 instance method 24
reviewUnsavedDocumentsWithAlertTitle:cancellable:
 delegate:didReviewAllSelector:contextInfo:
 instance method 24

runModalOpenPanel:forTypes: instance method 25

## S

saveAllDocuments: instance method 25
setAutosavingDelay: instance method 25
setShouldCreateUI: instance method 33
sharedDocumentController class method 10
shouldCreateUI instance method 34

## Т

typeForContentsOfURL:error: instance method 26
typeFromFileExtension: instance method 35

### U

URLsFromRunningOpenPanel instance method 26

### V

validateUserInterfaceItem: instance method 27